# **Honeywell**

# **Release Notes Honeywell Development Kit 1.12**

August 31 2023

# **Verifying Download Files**

The release files for Honeywell Development Kit (DevKit) 1.12 are zip files signed with a certificate. This allows a user to verify the files they download have not been modified. After downloading the files, use the process below to verify authenticity before unzipping the files.

- 1. Java JDK (version 1.8 or newer) must be installed.
- 2. Execute the jarsigner executable against the file to verify. Example: *jarsigner –verify Honeywell-DevKit-1.12-signed.zip*

## **Code Changes**

Changes to code, including breaking API changes, can be found in the CHANGELOG.md file in the devkit directory, included in the DevKit zip file.

## **New Features in Honeywell DevKit**

## **Speech Recognition**

Pick Up & Go support, including trainability added for:

- Arabic, Gulf (ar-AE)
- Malay, Malaysia (ms-MY)
- Dutch, Belgium (nl-BE)
- Slovak, Slovakia (sk-SK)
- Chinese, Hong Kong(zh-HK)

Pick Up & go trainability added for:

- Arabic, Saudi Arabia (ar-SA)
- Farsi, Iran (fa-IR)
- Chinese, Simplified (zh-CN)
- Chinese (Mandarin), Taiwan (zh-TW.)

An option to determine if templates are used in BlueStreak and Pick Up & Go (PnG) speech recognition has been added. The options include:

- DisableAllTemplates All templates are disabled.
- EnableAllTemplates All templates are enabled.
- EnablePnGTrainability BlueStreak and PnG adaptation is disabled, but PnG trainability is enabled.

Adaptation is supported for Android devices.

Ability to train the vocab for faster, slower, report problem, noise sample rather than using TSI models only for these words.

### **New Properties**

The following properties are added to *CommonValueEntryProperties* to discard input in certain situations:

- DelayMode
- MinLengthValidationMessageEnabled

The following property is added to *CommonValueEntryProperties* to override the default timeout for the recognizer:

• DelayTime

The following properties are added to *AdditionalProperties* to customize Confirmation Prompts:

- CustomConfirmationPrompt
- CustomConfirmationHeader
- CustomAnchorWordsConfirmationPrompt
- CustomAnchorWordsConfirmationHeader
- CustomMenuItemMultipleItemsConfirmationPrompt
- CustomMenuItemMultipleItemsConfirmationHeader

The following property is added to *AdditionalProperties* to customize messages when a user speaks an invalid item (Wrong Prompt):

• CustomWrongValuePrompt

## **Android Permission Prompt Configuration**

An option has been added to prompt for permissions before module initialization.

### **64-Bit Support**

Support has been added for 64-bit applications. Applications built with this version of DevKit run in either 32-bit or 64-bit mode depending on the capability of the Android device.

## **Additional VoiceLink Applications**

Support for Put to Store, Put Away, and Replenishment applications.

### **Device Support**

Support added for Honeywell CT30 XP.

## **LAppMockServer**

The LAppMockServer code is distributed as part of the source code in the LAppMockServer-1.12.zip file. Compiling and running the LAppMockServer is the end user's responsibility. Refer to the readme.md contained in the zip file for more information.

## **Issues Fixed in this Release**

#### NOTE

Resolved issues are included in the CHANGELOG.md file in the devkit directory, included in the DevKit zip file.

## **System Requirements**

The following devices and software were tested for this release of DevKit.

## **Minimum Android Device Specifications**

- Processor: Qualcomm Snapdragon 410 MSM8916 1.2 GHz quad-core
- Memory: 2GB RAM
- Storage: 8GB/16GB Flash
- WLAN: EEE 802.11 a/b/g/n radio
- Bluetooth: Bluetooth Class 4.0, Bluetooth HFP (Hands-Free Profile) version 1.6
- Operating System: Android N (7.0)

The above are the minimum recommended device specifications. If the device does not meet or exceed these specifications, the following symptoms may occur:

- Poor audio quality
- Slow application screen responsiveness
- Delayed input entry

### **Hardware**

The following devices were tested for this release.

**Honeywell Devices**

- Honeywell CT30 XP
- Honeywell CT40
- Honeywell CT40 XP
- Honeywell CT45
- Honeywell CT60
- Honeywell CT60 XP
- Honeywell CN80
- Honeywell CN80G
- Honeywell CK65
- Honeywell CW45
- Honeywell ScanPal EDA51
- Honeywell ScanPal EDA71
- Honeywell A700x

### **Third-Party Devices**

- Zebra WT6000
- Zebra TC5x
- Zebra TC7x

#### **Headsets**

- Honeywell SRX-SL Light Industrial Use Headset
- Honeywell SRX2 Wireless Headset (with Hands-Free Profile support)
- Honeywell SRX3 Wireless Headset

#### **Scanners**

- Honeywell CT30 XP On-board Scanner
- Honeywell CT40 On-board Scanner
- Honeywell CT40 XP On-board Scanner
- Honeywell CT45 On-board Scanner
- Honeywell CT60 On-board Scanner
- Honeywell CT60 XP On-board Scanner
- Honeywell CN80 On-board Scanner
- Honeywell CN80G On-board Scanner
- Honeywell CK65 On-board Scanner
- Honeywell CW45 On-board Scanner
- Honeywell EDA51 On-board Scanner
- Honeywell EDA71 On-board Scanner
- Honeywell A730x On-board Scanner
- Honeywell 8670 Ring Scanner

## **Android Device Operating System Support**

- Android N  $(7.1.1)$ 
	- Honeywell CT40
	- <sup>o</sup> Honeywell CT60
- Android O  $(8.1.0)$ 
	- <sup>o</sup> Honeywell CT40
	- <sup>o</sup> Honeywell CT60
	- <sup>o</sup> Honeywell CK65
	- <sup>o</sup> Honeywell ScanPal EDA51
	- <sup>o</sup> Honeywell ScanPal EDA71
- Android  $P(9)$ 
	- <sup>o</sup> Honeywell CT40
	- Honeywell CT40 XP
	- Honeywell CT60
	- Honeywell CT60 XP
	- <sup>o</sup> Honeywell CK65
- Android 10
	- Honeywell CT40
	- Honeywell CT40XP
	- Honeywell CT60
	- Honeywell CT60XP
	- <sup>o</sup> Honeywell CK65
- Android 11
	- Honeywell CT30 XP
	- Honeywell CT40
	- Honeywell CT40XP
	- Honeywell CT45
	- <sup>o</sup> Honeywell CT60
	- Honeywell CT60XP
	- Honeywell CK65
- Android 12
	- Honeywell CW45

## **Honeywell A700x Software Support**

#### • VoiceCatalyst 4.4 or greater

### NOTE

Honeywell A700 series and A500 devices are not supported.

## **Management Server Support**

• VoiceConsole 5.5 or greater

# **Previously Reported Limitations**

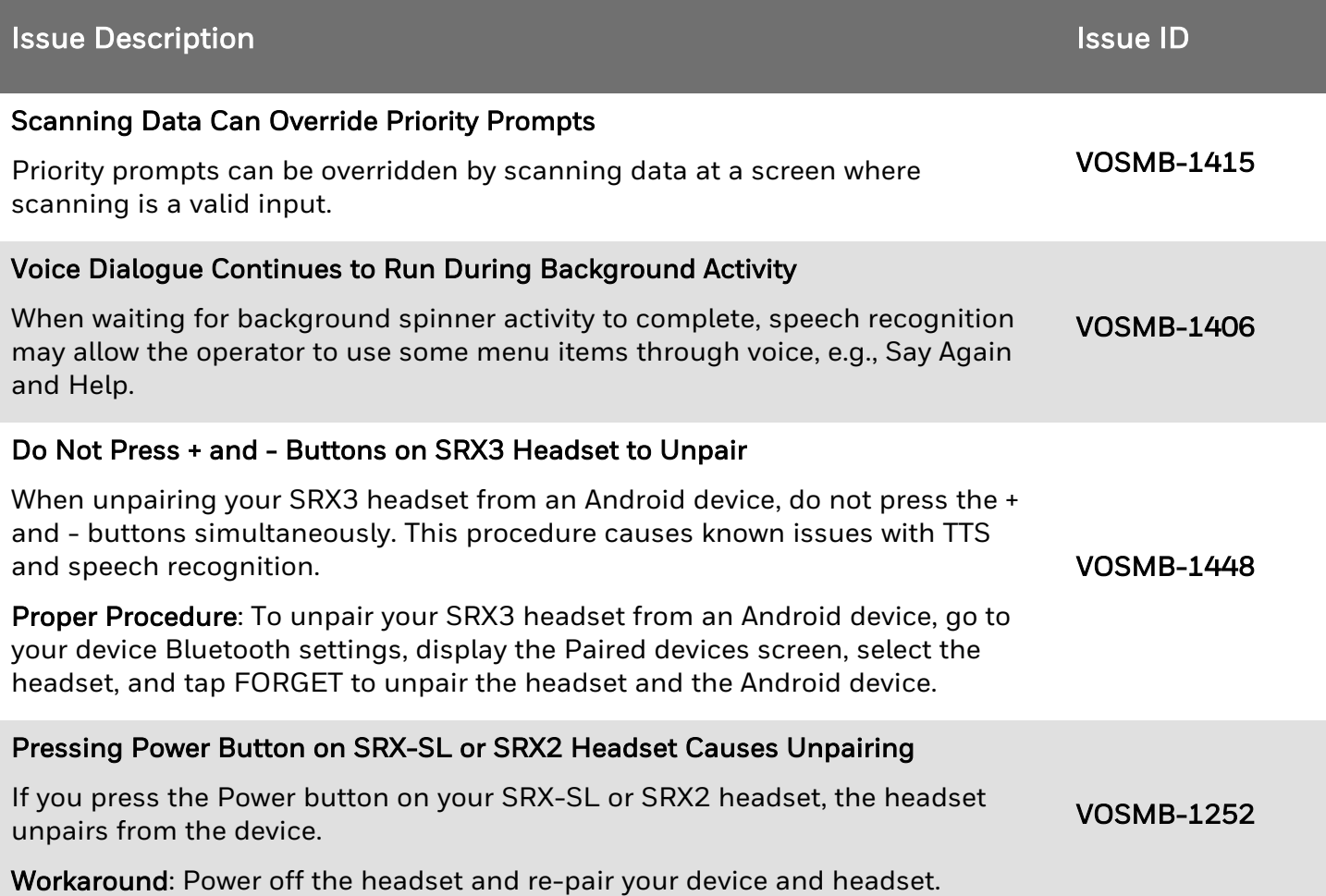

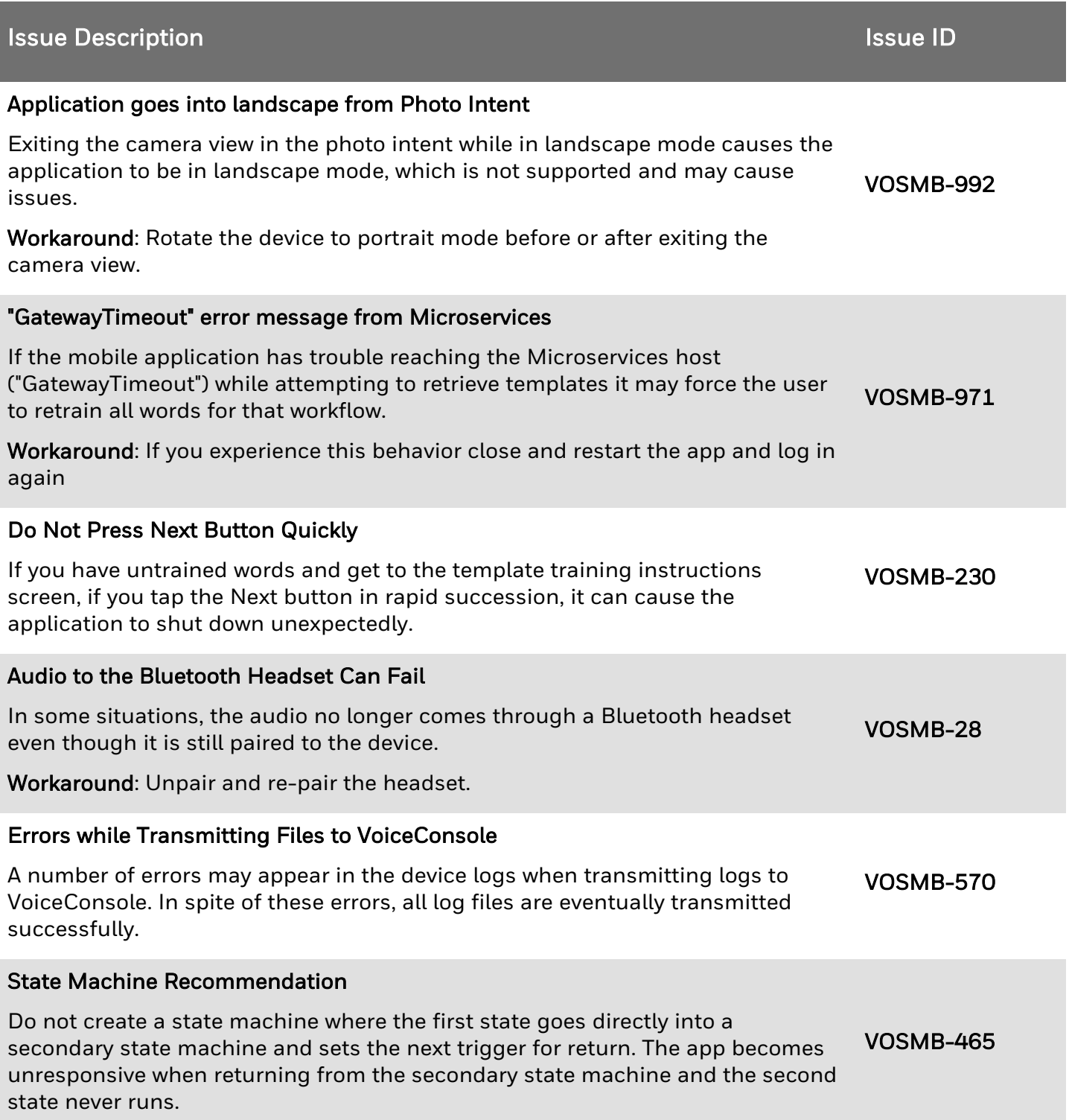